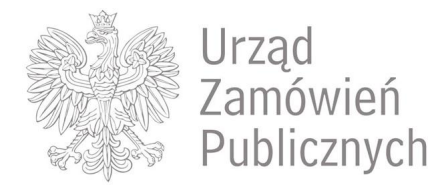

**Status Zwycięzca Dane zwycięzcy**

*Zakończona przetargi@pg-partner.pl PG-Partner - Monika,*

*Polska Grupa Partner Grzybowska 62 00-844 Warszawa*

# **Ogłoszenie o zamówieniu L-101-2019 - zakup wraz z dostawą kopert**

### **Dane zamawiającego**

*KRUSCentrala, Biuro Zamówień Publicznych, Kasa Rolniczego Ubezpieczenia Społecznego - Centrala, al. Niepodległości 190/, 00-608, Warszawa*

#### **Dane zwycięzcy**

*PG-Partner, Monika, Polska Grupa Partner, Grzybowska 62/, 00-844, Warszawa* 

#### **Numer ogłoszenia w BZP:**

*545542-N-2019* 

### **Termin otwarcia licytacji:**

*2019-06-12 10:00:00* 

## **I. Określenie przedmiotu zamówienia**

#### **Nazwa nadana zamówieniu przez zamawiającego** *zakup wraz z dostawą kopert*

**Rodzaj zamówienia** *Dostawy* 

#### **Krótki opis przedmiotu zamówienia (wielkość, zakres, rodzaj i ilość dostaw, usług lub robót budowlanych lub określenie zapotrzebowania i wymagań)**

*Przedmiotem zamówienia jest zakup wraz z dostawą kopert (rozładowanie pudeł i złożenie ich we wskazanym miejscu) do 22 jednostek organizacyjnych KRUS (w tym Centrala KRUS, 15 Oddziałów Regionalnych KRUS i 6 Placówek Terenowych, tj. Ciechanów, Ostrołęka, Płock, Radom, Siedlce, Zambrów) na terenie Rzeczypospolitej*

*Polskiej. Na przedmiot zamówienia składają się koperty do ręcznego pakowania korespondencji w 12 rodzajach, w tym kopert specjalnych (tzw. RTG) oraz koperty do automatycznego pakowania korespondencji w 3 rodzajach w łącznej ilości: 11 395 500 szt. Szczegółowe ilości oraz charakterystyka poszczególnych rodzajów kopert znajduje się we wzorze umowy. Przedmiot zamówienia musi zostać zrealizowany dla każdej z wymienionych pozycji (Zamawiający nie dopuszcza pominięcia/niedostarczenia któregokolwiek z rodzaju kopert). Zamawiający wymaga, aby zaoferowane koperty pochodziły z bieżącej produkcji tzn. były wyprodukowane nie wcześniej niż w IV kwartale 2018 roku. Przedmiot zamówienia został określony wg kodów zawartych we Wspólnym Słowniku Zamówień (CPV): 30.19.92.30-1 – koperty.* 

### **Adres strony internetowej, na której jest dostępny opis przedmiotu zamówienia w licytacji elektronicznej**

*www.krus.gov.pl*

### **Informacje dodatkowe**

*-*

# **II. Wymagania dotyczące rejestracji i identyfikacji wykonawców w licytacji elektronicznej, w tym wymagania techniczne urządzeń informatycznych**

*1. Z platformy w pełnym zakresie mogą korzystać wyłącznie Wykonawcy zarejestrowani w systemie pod adresem https://licytacje.uzp.gov.pl - nie jest wymagany podpis elektroniczny. 2. Aby umożliwić Zamawiającemu dopuszczenie do udziału w licytacji, Wykonawca winien zarejestrować się w tym systemie, a następnie wraz z wnioskiem o dopuszczenie do licytacji zobowiązany jest do przekazania zarejestrowanego w systemie loginu. 3.Nieprzekazanie loginu bądź przekazanie loginu niepoprawnego będzie skutkowało brakiem możliwości wzięcia udziału Wykonawcy w licytacji, chyba że prawidłowy login zostanie przekazany w terminie najpóźniej - na 1 dzień przed otwarciem licytacji. 4.Wymagania techniczne: Komputer klasy PC z systemem operacyjnym Windows/Linux oraz przeglądarka internetowa Internet Explorer w wersji 6.0 lub wyższa albo Mozilla Firefox w wersji 2.0 lub wyższa, podłączony do sieci Internet.* 

**Adres strony internetowej, na której będzie prowadzona licytacja elektroniczna** *https://licytacje.uzp.gov.pl*

# **III. Sposób postępowania w toku licytacji elektronicznej**

*1.W toku jednoetapowej licytacji elektronicznej Wykonawcy składają oferty w postaci elektronicznej. 2.Termin otwarcia licytacji: 5 dni od dnia przekazania zaproszeń, o godzinie 10:00. Dokładny termin otwarcia licytacji, Zamawiający poda w zaproszeniu do udziału w licytacji elektronicznej. 3.Wykonawca ma możliwość złożenia postąpienia od otwarcia licytacji do jej zamknięcia. Oferty składane przez Wykonawców podlegają automatycznej klasyfikacji na podstawie ceny. 4.Oferta złożona w toku licytacji przestaje wiązać, gdy inny Wykonawca złożył ofertę korzystniejszą. 5.W trakcie licytacji Zamawiający za pośrednictwem platformy licytacyjnej na bieżąco będzie przekazywał wszystkim Wykonawcom informacje o pozycji złożonych przez nich ofert, liczbie Wykonawców biorących udział w licytacji elektronicznej, a także o cenach złożonych ofert, z tym, że do momentu zamknięcia licytacji, nie ujawni informacji umożliwiających identyfikację Wykonawców. 6.W trakcie licytacji Wykonawca podaje cenę brutto (z VAT) za wykonanie całości zamówienia określonego w pkt 2 Informacji dla Wykonawców. Cena wywoławcza: 700 000,00 PLN brutto (słownie: siedemset tysięcy złotych). 7.Minimalne postąpienie 500,00 PLN brutto (słownie: pięćset złotych). System nie przyjmie postąpienia, którego wartość jest mniejsza od określonego minimalnego postąpienia lub jeżeli zaproponowana cena oferty będzie mniej korzystna niż cena oferty najkorzystniejszej. 8.Do upływu terminu składania wniosków o dopuszczenie do licytacji elektronicznej, Zamawiający zastrzega sobie prawo do zmian powyższych parametrów licytacji. O zmianach zostaną niezwłocznie poinformowani wszyscy zaproszeni Wykonawcy. 9.Zamawiający zamyka licytację, gdy nie zostanie złożona żadna oferta lub gdy w ciągu 10 minut od złożenia oferty przez jednego z Wykonawców nie zostanie złożona żadna inna oferta. 10.Zamawiający udzieli zamówienia Wykonawcy, który zaoferuje najniższą cenę brutto za całość zamówienia. 11.Bezpośrednio po zamknięciu licytacji elektronicznej system automatycznie wygeneruje dane wybranego Wykonawcy, a Zamawiający zamieści te dane na swojej stronie internetowej www.krus.gov.pl. UWAGA! System dopuszcza składanie postąpień z dokładnością do*

*jednego grosza. W tym celu należy oddzielić wartość cyfrową kropką (np. 90000.09 będzie oznaczało 90 tys. zł i 9 groszy). Ponadto Zamawiający zachęca do zapoznania się z informacjami dostępnymi na Platformie Licytacji Elektronicznych UZP w zakładce Samouczek.* 

**Minimalna wysokość postąpienia** *500*

**Waluta** *Polski złoty (PLN)* 

# **IV. Informacje o liczbie etapów licytacji elektronicznej i czasie ich trwania**

*Licytacja jednoetapowa* 

## **V. Termin składania wniosków o dopuszczenie do udziału w licytacji elektronicznej**

*2019-05-23 10:00:00* 

# **VI. Termin otwarcia oraz termin i warunki zamknięcia licytacji elektronicznej**

**Termin otwarcia licytacji elektronicznej** *2019-06-12 10:00:00.* 

**Warunki zamknięcia licytacji elektronicznej** *Czas od ostatniego postąpienia* 

**Termin zamknięcia licytacji elektronicznej** *Upływa 2019-06-12 13:53:44* 

## **VII. Warunki udziału w postępowaniu oraz podstawy wykluczenia**

**Kompetencje lub uprawnienia do prowadzenia określonej działalności zawodowej, o ile wynika to z odrębnych przepisów (jeżeli dotyczy).**

**Określenie warunków** *Zamawiający nie określa szczegółowego wymagania w tym zakresie* 

**Informacje dodatkowe**

**Sytuacja finansowa lub ekonomiczna (jeżeli dotyczy)**

### **Określenie warunków**

*Zamawiający nie określa szczegółowego wymagania w tym zakresie* 

**Informacje dodatkowe**

*-* 

*-* 

### **Zdolność techniczna lub zawodowa (jeżeli dotyczy)**

**Określenie warunków** *Zamawiający nie określa szczegółowego wymagania w tym zakresie* 

**Zamawiający wymaga od wykonawców wskazania w ofercie lub we wniosku o dopuszczenie do udziału w postępowaniu imion i nazwisk osób wykonujących czynności przy realizacji zamówienia wraz z informacją o kwalifikacjach zawodowych lub doświadczeniu tych osób** *Nie*

**Informacje dodatkowe**

*-* 

*-* 

*-* 

*-* 

*-* 

**Podstawy wykluczenia określone w art. 24 ust. 1 ustawy Pzp**

**Zamawiający przewiduje wykluczenie wykonawcy na podstawie art. 24 ust. 5 ustawy Pzp** *Nie*

## **VIII. Wykaz oświadczeń lub dokumentów potwierdzających spełnianie warunków udziału w postępowaniu oraz brak podstaw wykluczenia**

**Wykaz oświadczeń składanych przez wykonawcę w celu wstępnego potwierdzenia, że nie podlega on wykluczeniu oraz spełnia warunki udziału w postępowaniu.**

**Oświadczenie o niepodleganiu wykluczeniu oraz spełnianiu warunków udziału w postępowaniu** *Tak*

**Wykaz oświadczeń lub dokumentów składanych przez wykonawcę w postępowaniu na wezwanie zamawiającego w celu potwierdzenia okoliczności, o których mowa w art. 25 ust. 1 pkt 3 ustawy Pzp**

**Wykaz oświadczeń lub dokumentów składanych przez wykonawcę w postępowaniu na wezwanie zamawiającego w celu potwierdzenia okoliczności, o których mowa w art. 25 ust. 1 pkt 1 ustawy Pzp**

**W zakresie spełniania warunków udziału w postępowaniu**

**Wykaz oświadczeń lub dokumentów składanych przez wykonawcę w postępowaniu na wezwanie zamawiającego w celu potwierdzenia okoliczności, o których mowa w art. 25 ust. 1 pkt 2 ustawy Pzp**

**Inne dokumenty**

## **IX. Termin związania ofertą**

*30 dni*

**X. Termin wykonania zamówienia (data rozpoczęcia, data zakończenia realizacji**

# **zamówienia)**

*49 dni od daty zawarcia umowy (7 tygodni)*

## **XI. Wymagania dotyczące zabezpieczenia należytego wykonania umowy**

*Wybrany Wykonawca wniesie zabezpieczenie należytego wykonania umowy w wysokości 2% ceny całkowitej brutto podanej w ofercie, najpóźniej w dniu podpisania umowy.*

## **XII. Istotne dla stron postanowienia umowy, które zostaną wprowadzone do treści zawieranej umowy w sprawie zamówienia publicznego, albo ogólne warunki umowy, albo wzór umowy**

*Umowa zostanie zawarta według wzoru zamieszczonego w Rozdziale II Informacji dla Wykonawców – Wzór umowy - zamieszczony na stronie internetowej Zamawiającego www.krus.gov.pl*

## **XIII. Informacje dodatkowe**

*Wypełniony Wniosek o dopuszczenie do licytacji elektronicznej (Rozdział III Informacji dla Wykonawców) wraz z loginem – umieszczonym w odrębnej kopercie opatrzonej dopiskiem "LOGIN", należy złożyć w siedzibie Zamawiającego: pok. 101 – kancelaria lub drogą pocztową w terminie do dnia 23 maja 2019r. do godz. 10:00 w zamkniętej kopercie z pieczątką Wykonawcy i oznaczonej w następujący sposób: Kasa Rolniczego Ubezpieczenia Społecznego – Centrala Biuro Zamówień Publicznych Al. Niepodległości 190, 00-608 Warszawa "Wniosek o dopuszczenie do licytacji elektronicznej – zakup kopert" Do wniosku należy dołączyć pełnomocnictwo /upoważnienie/ do reprezentowania Wykonawcy w niniejszym postępowaniu, o ile wniosek został podpisany przez osoby nie umocowane do tych czynności w dokumentach rejestracyjnych firmy (oryginał lub kopia poświadczona za zgodność z oryginałem przez notariusza) [pełnomocnictwo jest wymagane również, gdy wniosek składają podmioty występujące wspólnie (konsorcjum), a wniosek nie jest podpisany przez wszystkich członków konsorcjum]. Wykonawca, w terminie 3 dni od dnia przekazania informacji o pozostałych wykonawcach, przekaże Zamawiającemu oświadczenie o przynależności do tej samej grupy kapitałowej w rozumieniu ustawy z dnia 16 lutego 2007r. o ochronie konkurencji i konsumentów (wzór oświadczenia zostanie opublikowany przez Zamawiającego na stronie internetowej wraz z informacją o wykonawcach, którzy złożyli wnioski o dopuszczenie do licytacji elektronicznej) W przypadku przynależności do tej samej grupy kapitałowej Wykonawca może złożyć wraz z oświadczeniem dokumenty bądź informacje potwierdzające, że powiązania z innym Wykonawcą nie prowadzą do zakłócenia konkurencji w postępowaniu o udzielenie zamówienia.* 

### **Informacje o wadium**

### **Zamawiający żąda wniesienia wadium**

*Tak*

### **Informacje na temat wadium**

*1.Wykonawca jest zobowiązany do wniesienia wadium w wysokości: 11 000,00 zł (jedenaście tysięcy złotych). 2.Zamawiający przekaże wykonawcy zaproszenie do składania ofert (postąpień) oraz wskaże termin na wniesienie wadium, z zastrzeżeniem, że termin wniesienia wadium będzie wynosił nie później niż 2 dni przed upływem terminu rozpoczęcia licytacji. 3.Wadium powinno obejmować cały okres związania ofertą (wadium winno obowiązywać przez okres związania ofertą tj. 30 dni licząc od wyznaczonego terminu licytacji elektronicznej)*